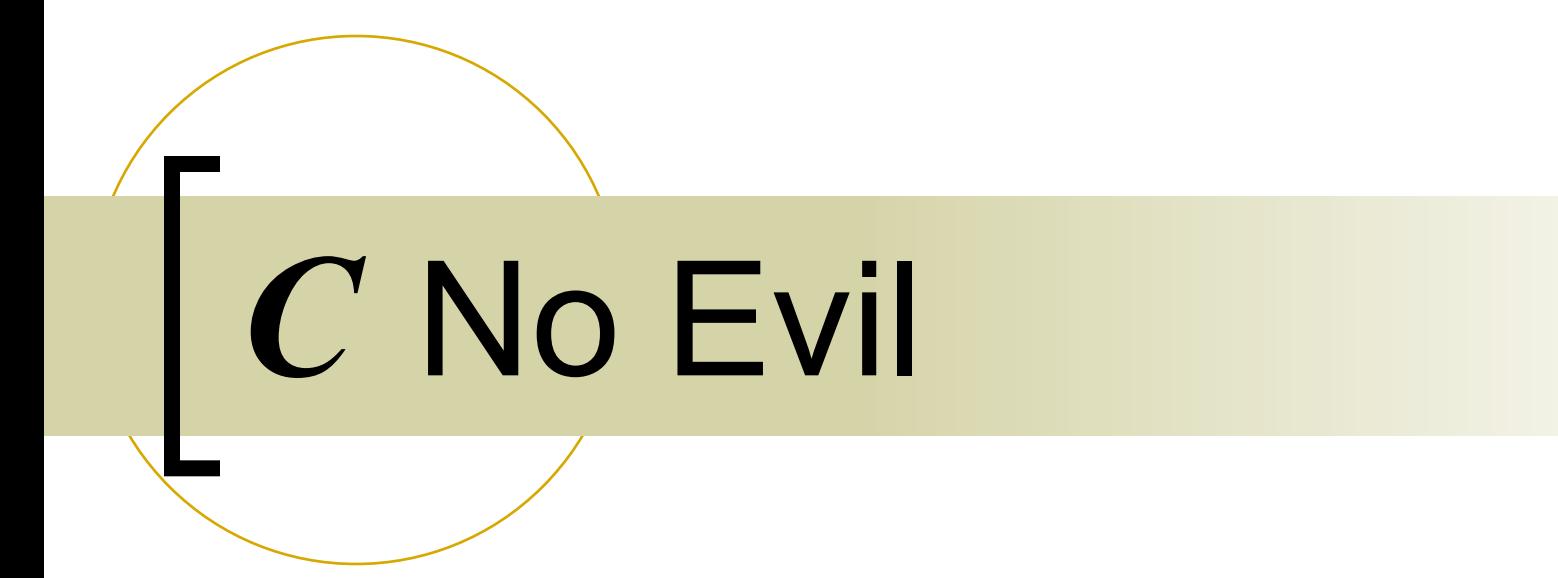

#### A practitioner's guide

# Playing with fire

- Program arguments
- Pointer arithmetic
- **Output**
- Stack memory

**int main(argc, char\*\* argv) int main(argc, char\* argv[])**

#### **argc**

- Argument count
- The number of arguments that are passed to **main** in the argument vector **argv.**
- the value of **argc** is always one greater than the number of command-line arguments that the user enters.

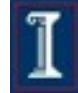

**int main(argc, char\*\* argv) int main(argc, char\* argv[])**

#### **argv**

- argument vector
- An array of string pointers passed to a C program's **main** function
- **argv[0]** is always the name of the command
- **argv[argc]** is a null pointer

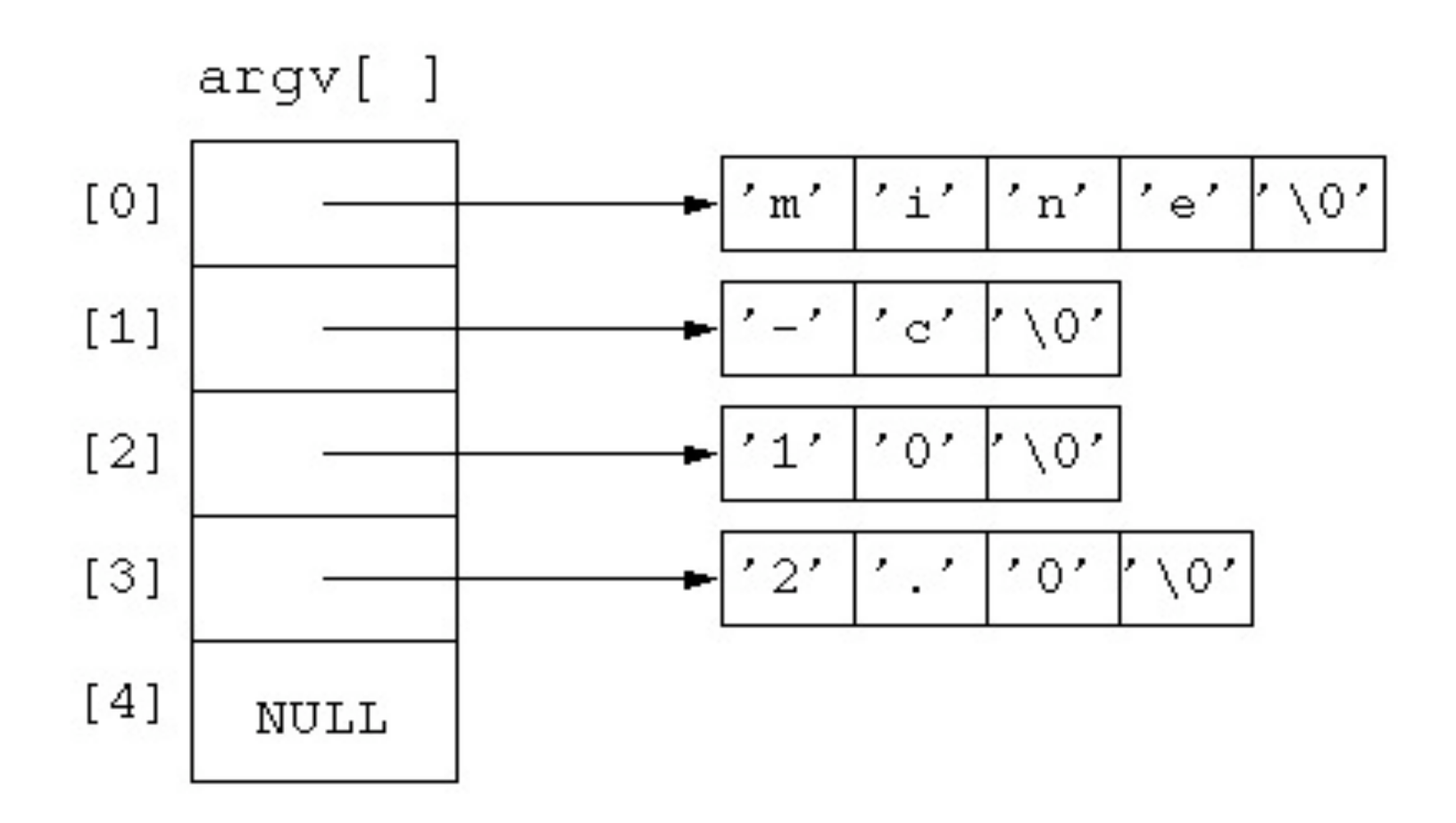

$$
5\phantom{.0}
$$

**int main(argc, char\*\* argv) int main(argc, char\* argv[])**

- **\*(argv + argc)**is **NULL**
- **argv[argc]** is **NULL**

# Type questions

 **char\*\*argv;** What type is **argv**? What type is **\*argv**? What type is **\*\*argv**?

#### Followup: Can add integers to pointers

- Compiler uses the type information **long \*p;**
	- **p [long][long][long]**
- What address is **p** + 2? … **p + sizeof(long) \* 2**

# Followup: output

■ C stdio library functions

**printf("Hello %x %s %d", arguments…) fprintf(STDERR, "%x%s%d",…)**

■ Later… system call **write(int,void\*,size\_t)**

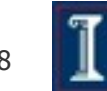

### **printf** Format Identifiers

- **%d %i** Decimal signed integer.
- **%o** Octal integer.
- **%x %X** Hex integer.
- **%u** Unsigned integer.
- **%c** Character.
- **%s** String.
- **%f** Double.
- **%p** Pointer.

All of the parameters should be the value to be inserted. EXCEPT %s, this expects a pointer to be passed

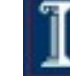

#### **printf** Basic Data Types

```
#include <stdio.h> // for printf 
int main(int argc, char *argv[]) {
```

```
 // print "the date is: 01/25/2010",
 // i.e. 2- or 4-digit with leading zeros
 // using 32-bit 'long' datatype
 long day = 25;
 long month = 1;
 long year = 2010;
 printf("the date is: %02ld/%02ld/%04ld\n", month, day, year);
 // - print 8-digit hex value
 // - print a pointer value
 unsigned long ulID = 0x12345678;
 unsigned long *pID = &ulID;
 printf("hex value: 0x%02lX at address: %p\n", ulID, pID);
```
#### **printf** Basic Data Types

```
 // - print 4 bytes of a 32-bit ulong value 
 // as separate hex values 
unsigned char ucl = (unsigned char) (uIID >> 24);
unsigned char uc2 = (unsigned char) (ulID >> 16);
unsigned char uc3 = (unsigned char) (ulID >> 8);unsigned char uc4 = (unsigned char) (ulID >> 0); printf("hex bytes: %02X %02X %02X %02X\n",uc1,uc2,uc3,uc4);
```

```
 // - print double value like "70.35000" 
 double dTemp = 70.35; 
 printf("temperature: %5.5f\n", dTemp);
```
**}** 

Copyright ©: University of Illinois CS 241 Staff

### **printf** Escape Sequences

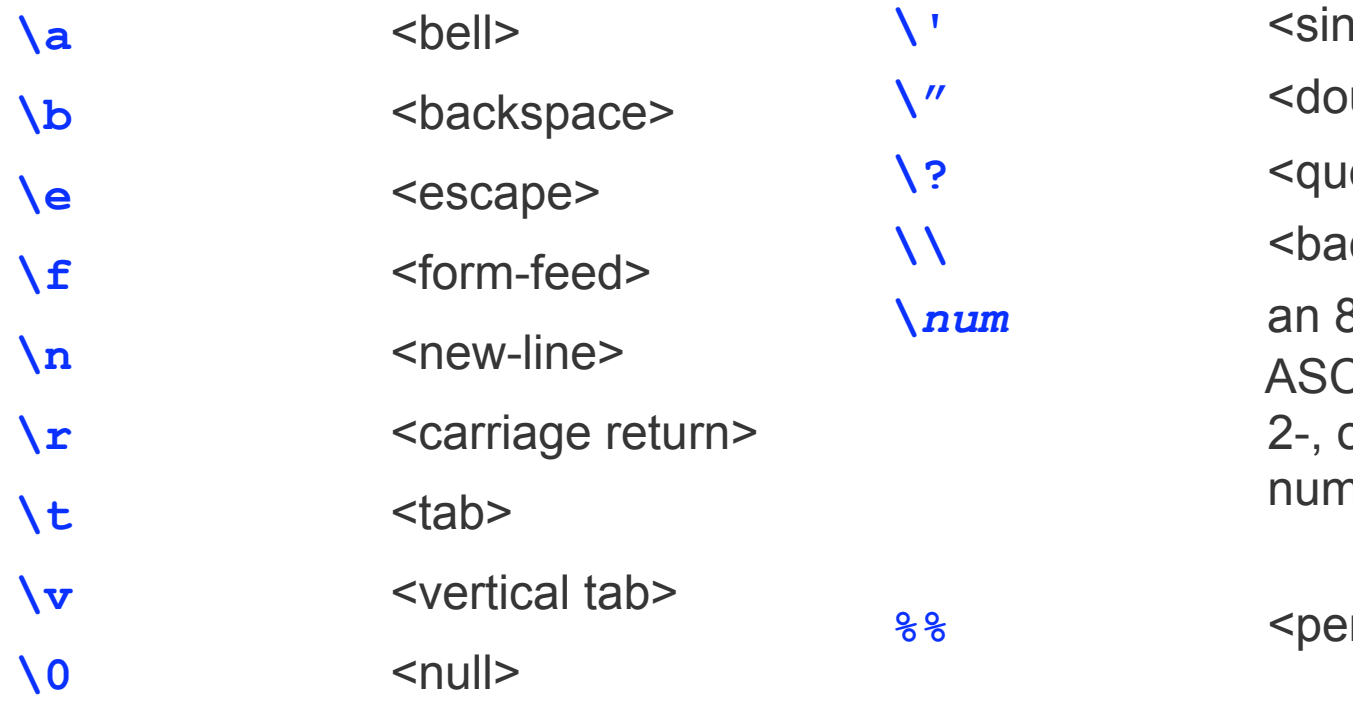

**\gle quote>** uble quote> **estion mark> ckslash> \***num* an 8-bit character with CII value of the 1-, or 3-digit octal her *num*.

 $r$  cent

# Typecasting

- C allows programmers to perform typecasting by
	- $\circ$  Place the type name in parentheses and place this in front of the value

```
main() { 
      float a; 
      a = (float)5 / 3; 
}
```
Result is a = 1.666666

- $\circ$  Integer 5 is converted to floating point value before division and the operation between float and integer results in float
- What would **a** be without the **(float)**?

# Typecasting

- Take care about using typecast
- If used incorrectly, may result in loss of data
	- e.g., truncating a **float** when casting to an **int**

# Common Pitfall

- Returning a variable in stack memory from a function
	- What is stack memory?

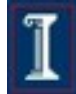

#### Sample Layout for program image in main memory

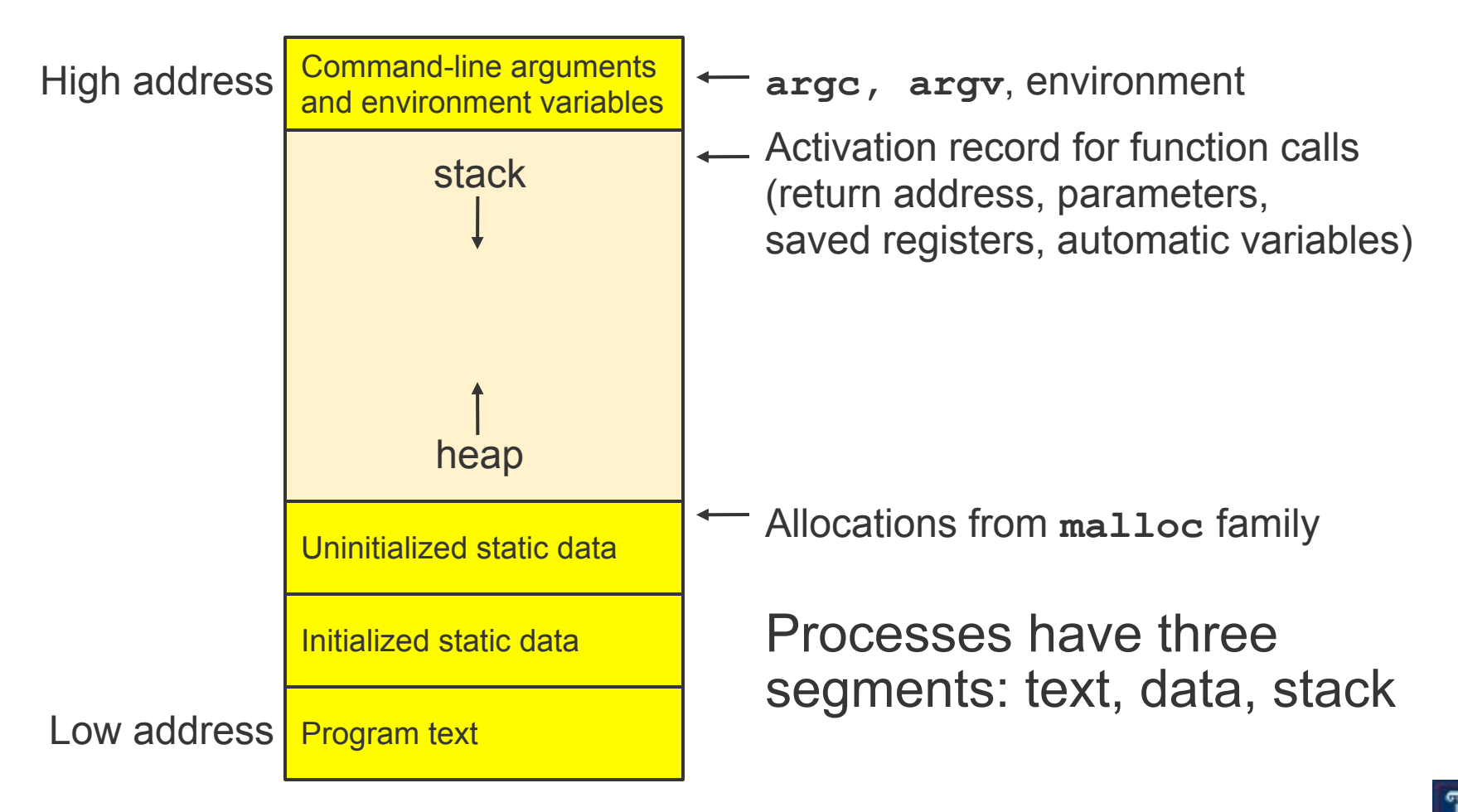

**int b() { /\* … \*/ } int a() { /\* … \*/ b(); } int main(int argc, char \*\*argv) { /\* … \*/ a();**

#### At the beginning of the program, the OS creates a stack frame for **main()**

#### Stack Memory:

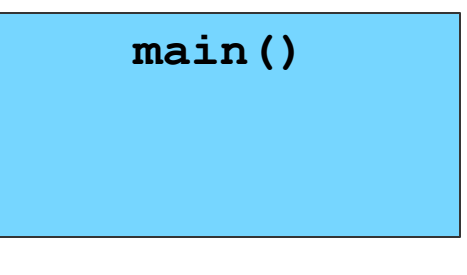

**int b() { /\* … \*/ } int a() { /\* … \*/ b(); } int main(int argc, char \*\*argv) { /\* … \*/ a();**

When **a()** is called, the OS creates a new stack frame for **a()**

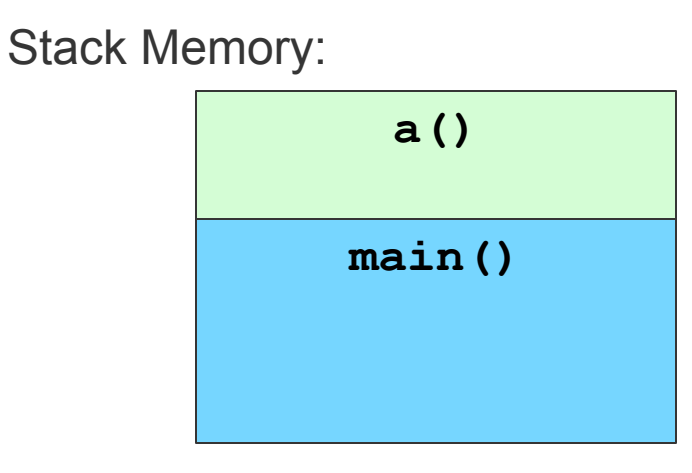

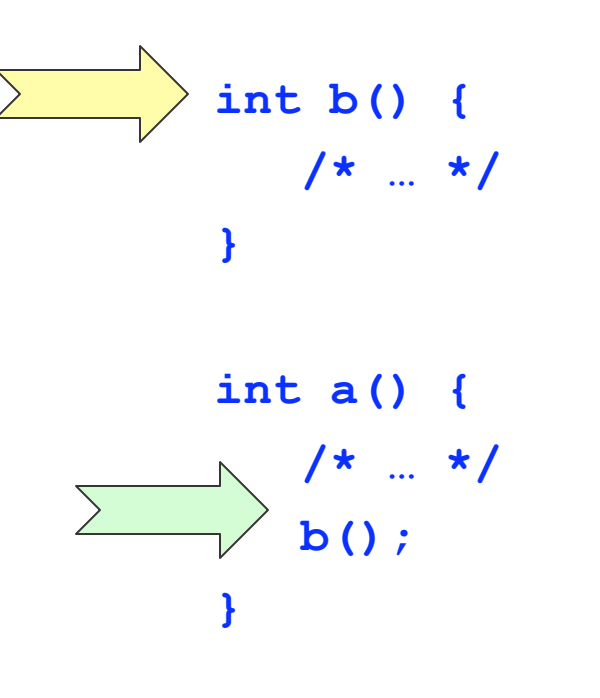

**int main(int argc, char \*\*argv) { /\* … \*/ a();**

#### Same for **b()** …

Stack Memory:

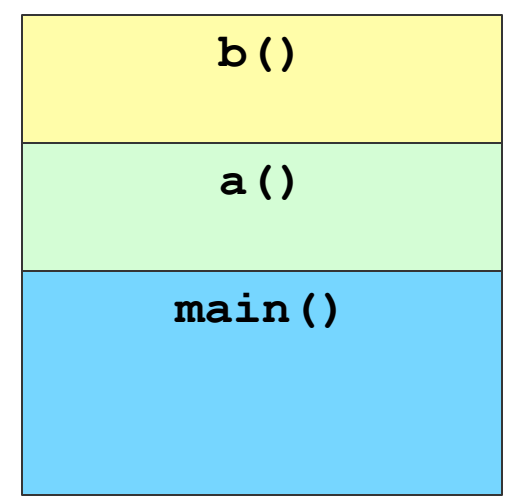

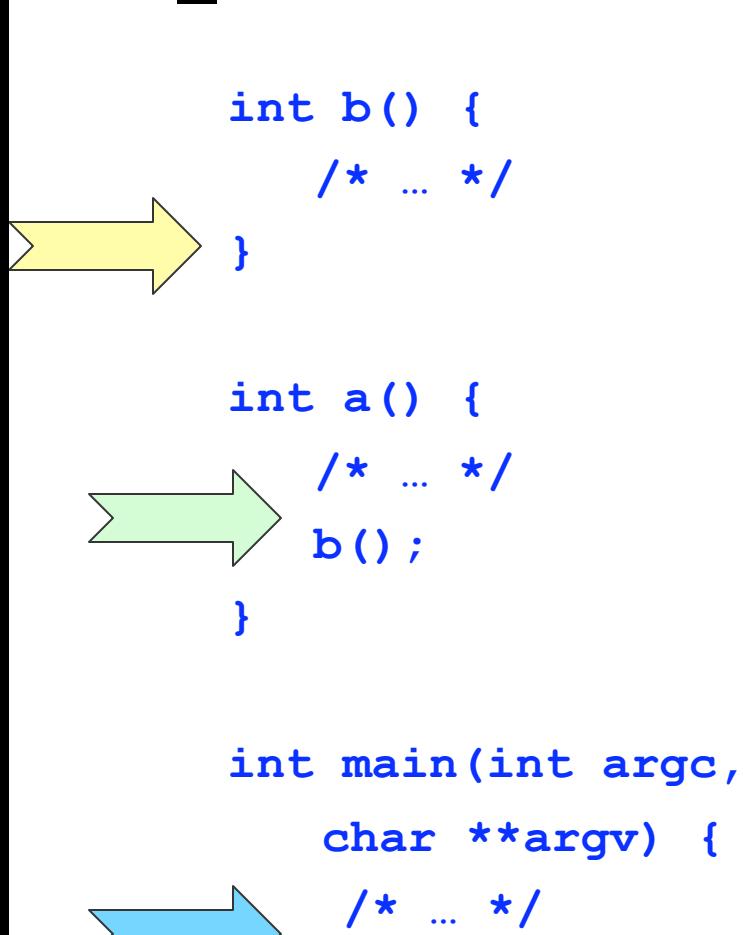

 **a();**

When **b()** finishes running, its stack frame is removed! What happens to the memory?

Stack Memory:

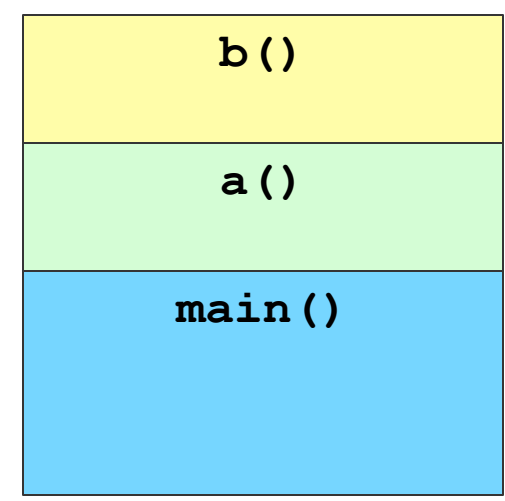

*Copyright ©: University of Illinois CS 241 Staff* **21 Alliance 21 Alliance 21 Alliance 21 Alliance 21 Alliance 21 Alliance 21 Alliance 21 Alliance 21 Alliance 21 Alliance 21 Alliance 21 Alliance 21 Alliance 20 Alliance 20** 

**int b() { /\* … \*/ } int a() { /\* … \*/ b(); }**

> **int main(int argc, char \*\*argv) { /\* … \*/ a();**

And so on …

Stack Memory:

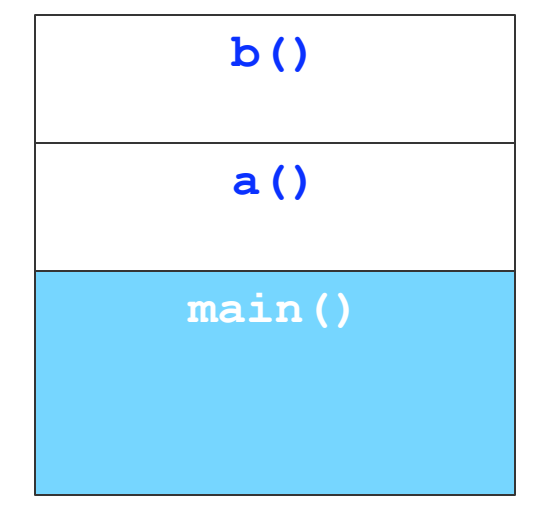

**int b() { /\* … \*/ } int a() { /\* … \*/ b(); }**

> **int main(int argc, char \*\*argv) { /\* … \*/ a();**

And so on …

Stack Memory:

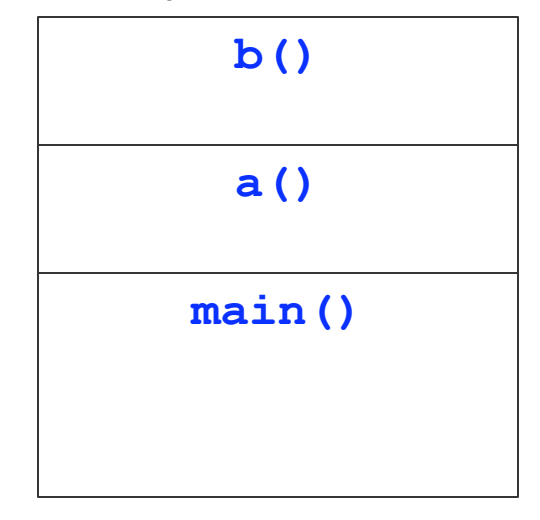

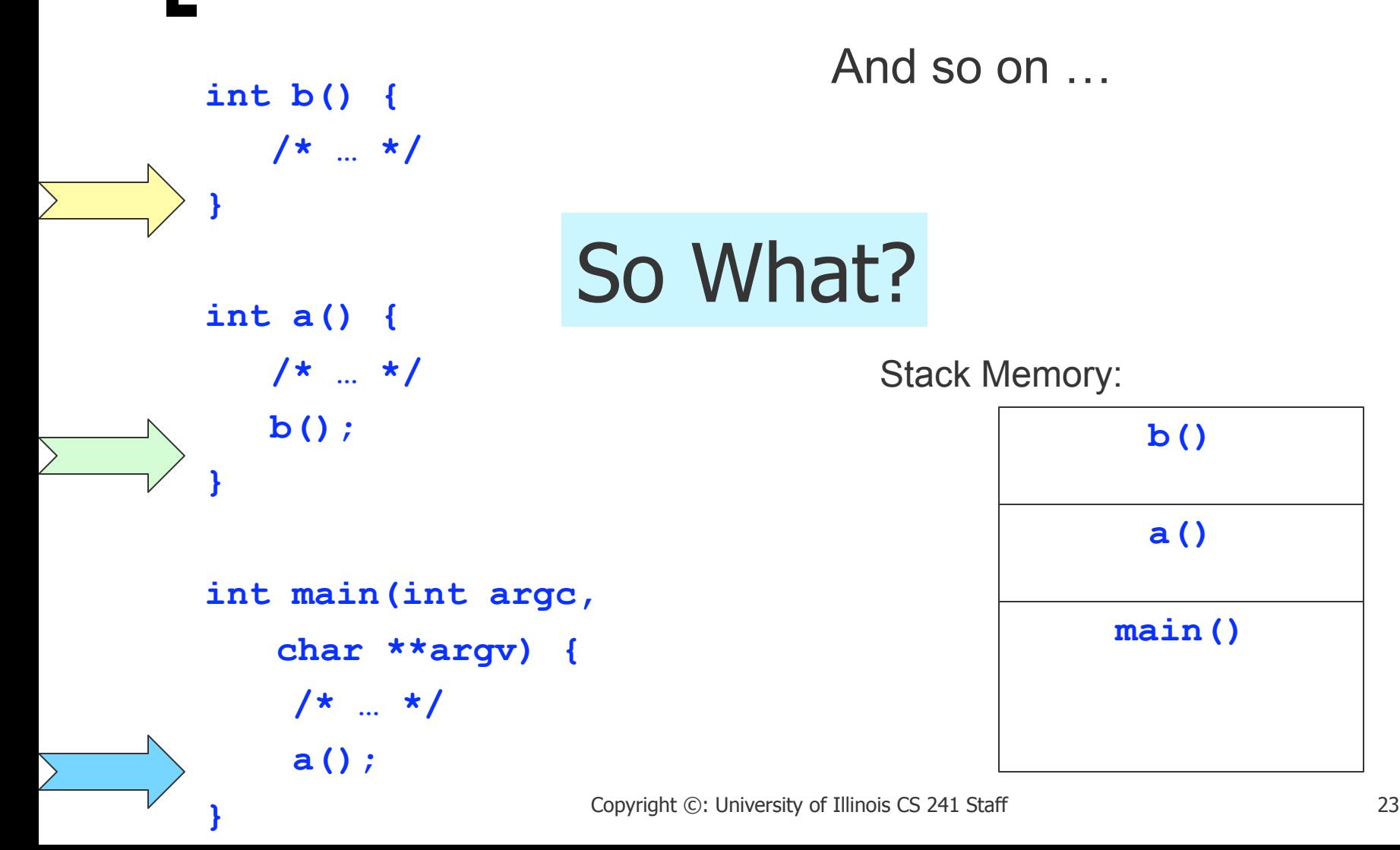

```
my_queue * b() {
    my_queue q;
    return &q;
}
```

```
int main(int argc,
     char **argv) {
    int myVal = 3;
     a(myVal);
}
```

```
int a(int yourVal) {
    int myVal;
    my_queue *myQueue;
    myVal = yourVal + 3;
    myQueue = b();
```
 **return**

**}**

```
 remove_int(myQueue);
```
**main()** still calls **a() a()** still calls **b() b()** returns a pointer to **a() a()** returns an **int** to **main() my\_queue** is a custom **struct**

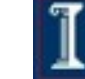

```
my_queue * b() {
    my_queue q;
    return &q;
}
```

```
int main(int argc,
     char **argv) {
     int myVal = 3;
     a(myVal);
}
```

```
int a(int yourVal) {
    int myVal;
    my_queue *myQueue;
    myVal = yourVal + 3;
    myQueue = b();
    return
      remove_int(myQueue);
}
```
**argc (4 bytes) \*\*argv (8 bytes) 1 0x…**

```
my_queue * b() {
    my_queue q;
    return &q;
}
```
**int main(int argc, char \*\*argv) { int myVal = 3; a(myVal); }**

```
int a(int yourVal) {
    int myVal;
    my_queue *myQueue;
    myVal = yourVal + 3;
    myQueue = b();
    return
      remove_int(myQueue);
}
                                argc (4 bytes)
                               **argv (8 bytes)
                                myVal (4 bytes) 3
```
**1**

**0x…**

```
my_queue * b() {
    my_queue q;
    return &q;
}
```
**int main(int argc, char \*\*argv) { int myVal = 3; a(myVal); }**

```
int a(int yourVal) {
    int myVal;
    my_queue *myQueue;
    myVal = yourVal + 3;
    myQueue = b();
    return
      remove_int(myQueue);
}
```
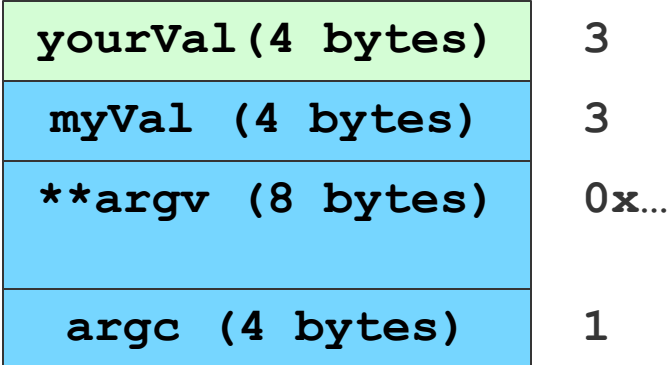

```
my_queue * b() {
    my_queue q;
    return &q;
}
```

```
int main(int argc,
     char **argv) {
     int myVal = 3;
     a(myVal);
}
```

```
int a(int yourVal) {
    int myVal;
    my_queue *myQueue;
    myVal = yourVal + 3;
    myQueue = b();
    return
      remove_int(myQueue);
}
```
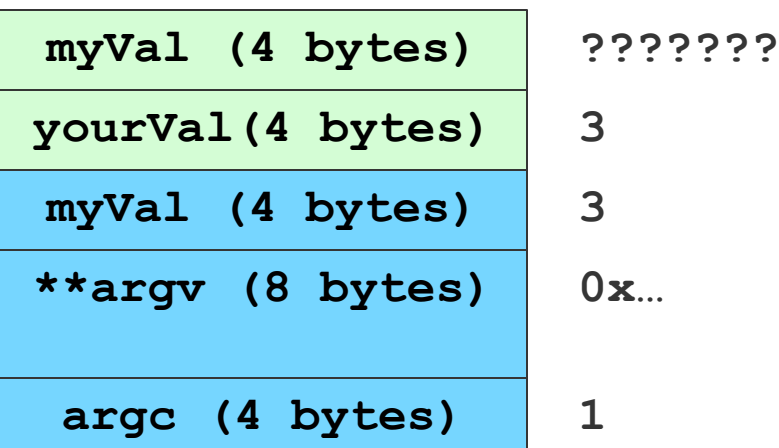

```
my_queue * b() {
    my_queue q;
    return &q;
}
```
**int main(int argc, char \*\*argv) { int myVal = 3; a(myVal); }**

```
int a(int yourVal) {
    int myVal;
    my_queue *myQueue;
    myVal = yourVal + 3;
    myQueue = b();
    return
      remove_int(myQueue);
}
```
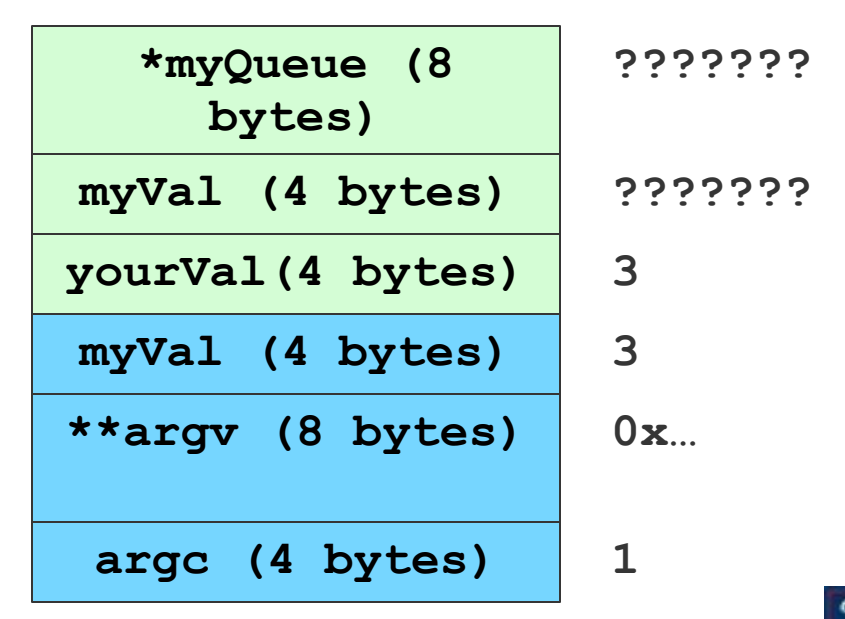

```
my_queue * b() {
    my_queue q;
    return &q;
}
```
**int main(int argc, char \*\*argv) { int myVal = 3; a(myVal); }**

```
int a(int yourVal) {
    int myVal;
    my_queue *myQueue;
   myVal = yourVal + 3; myQueue = b();
    return
      remove_int(myQueue);
}
```
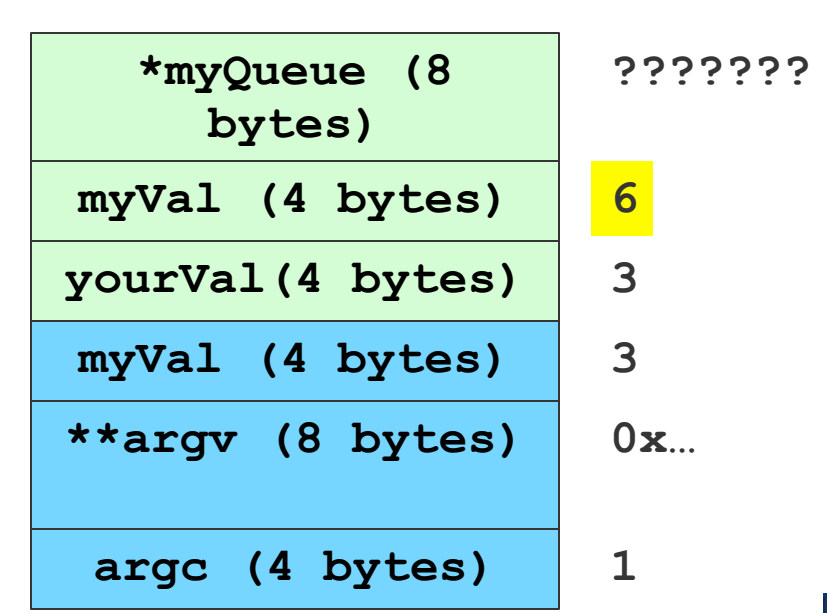

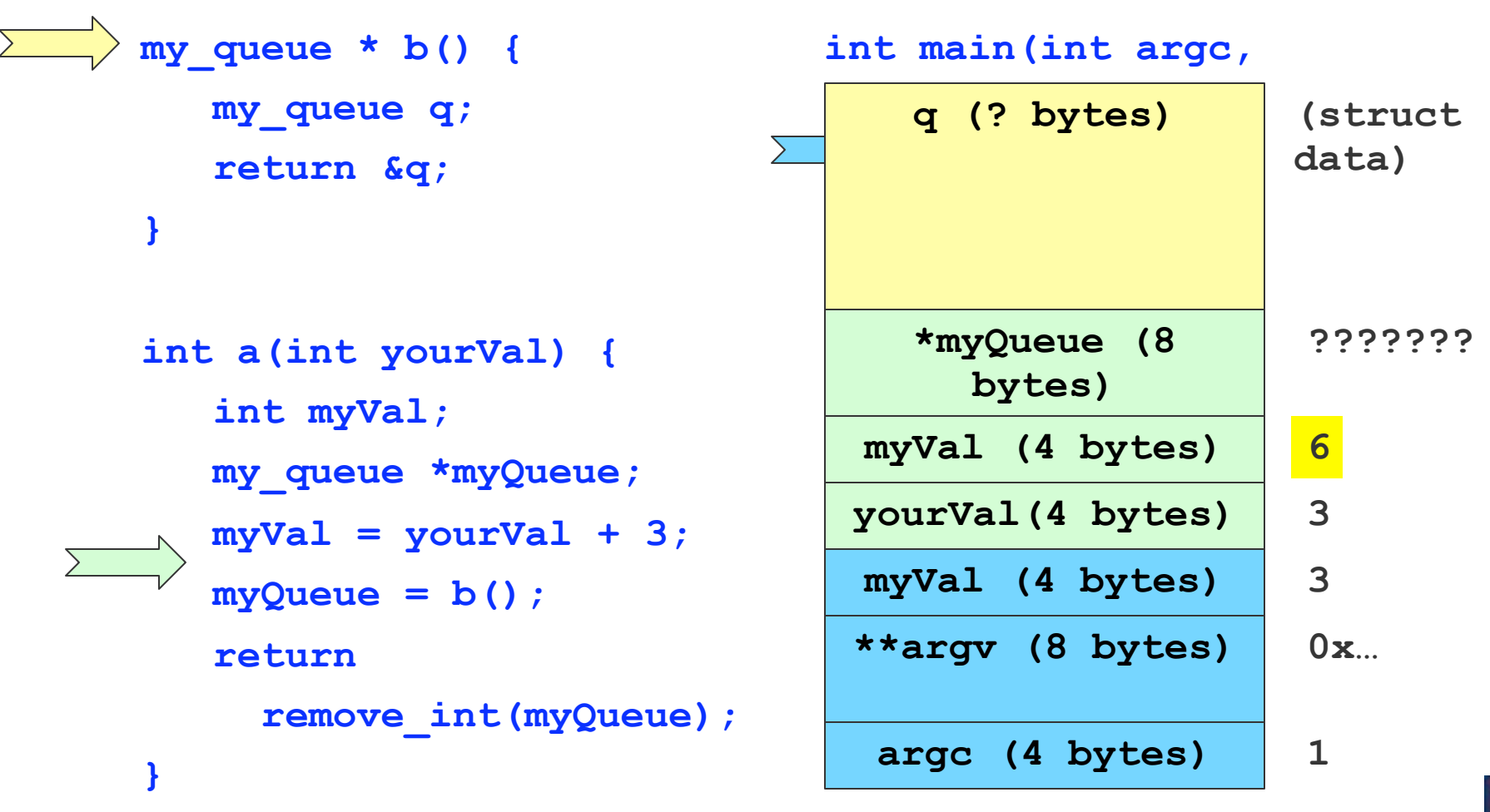

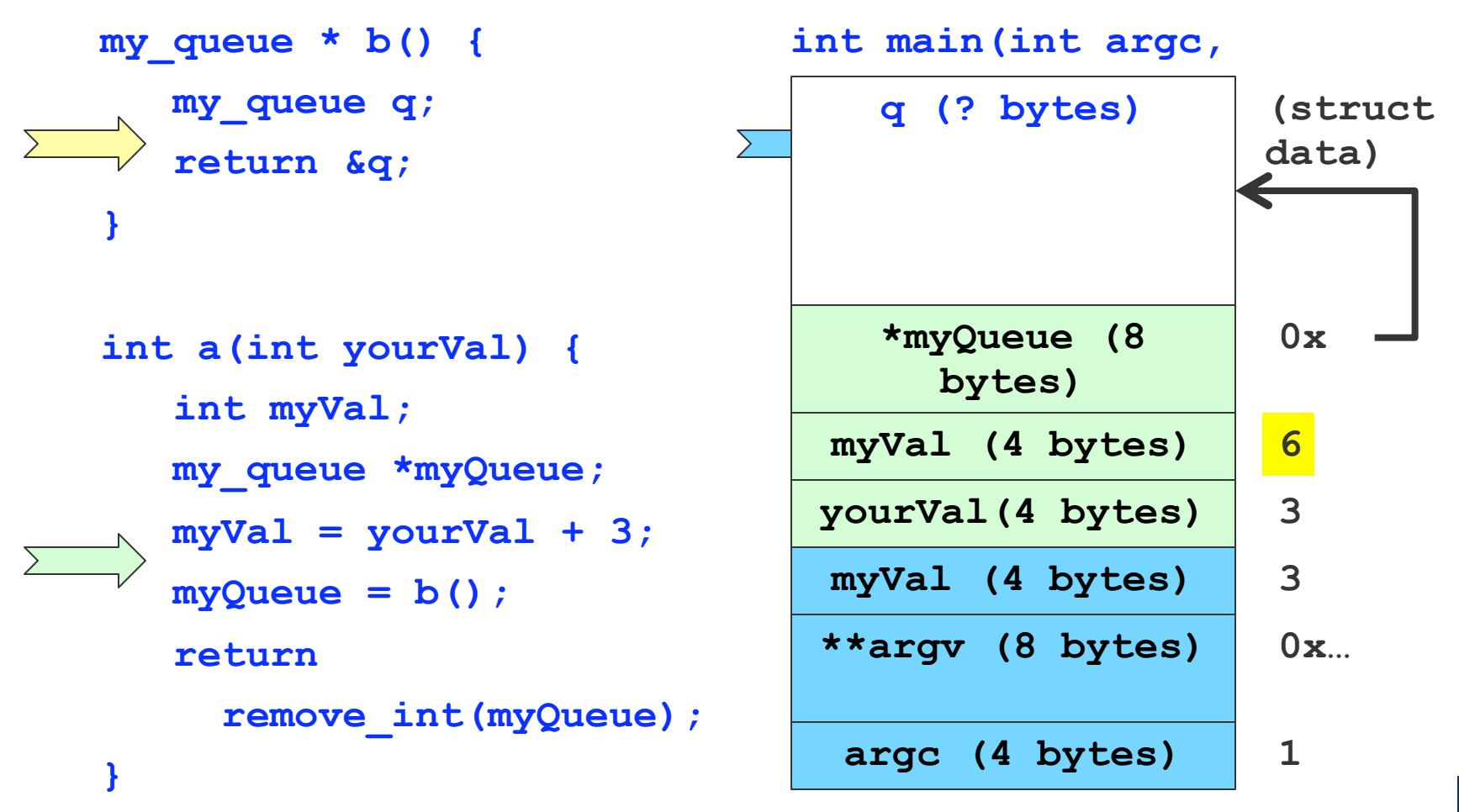

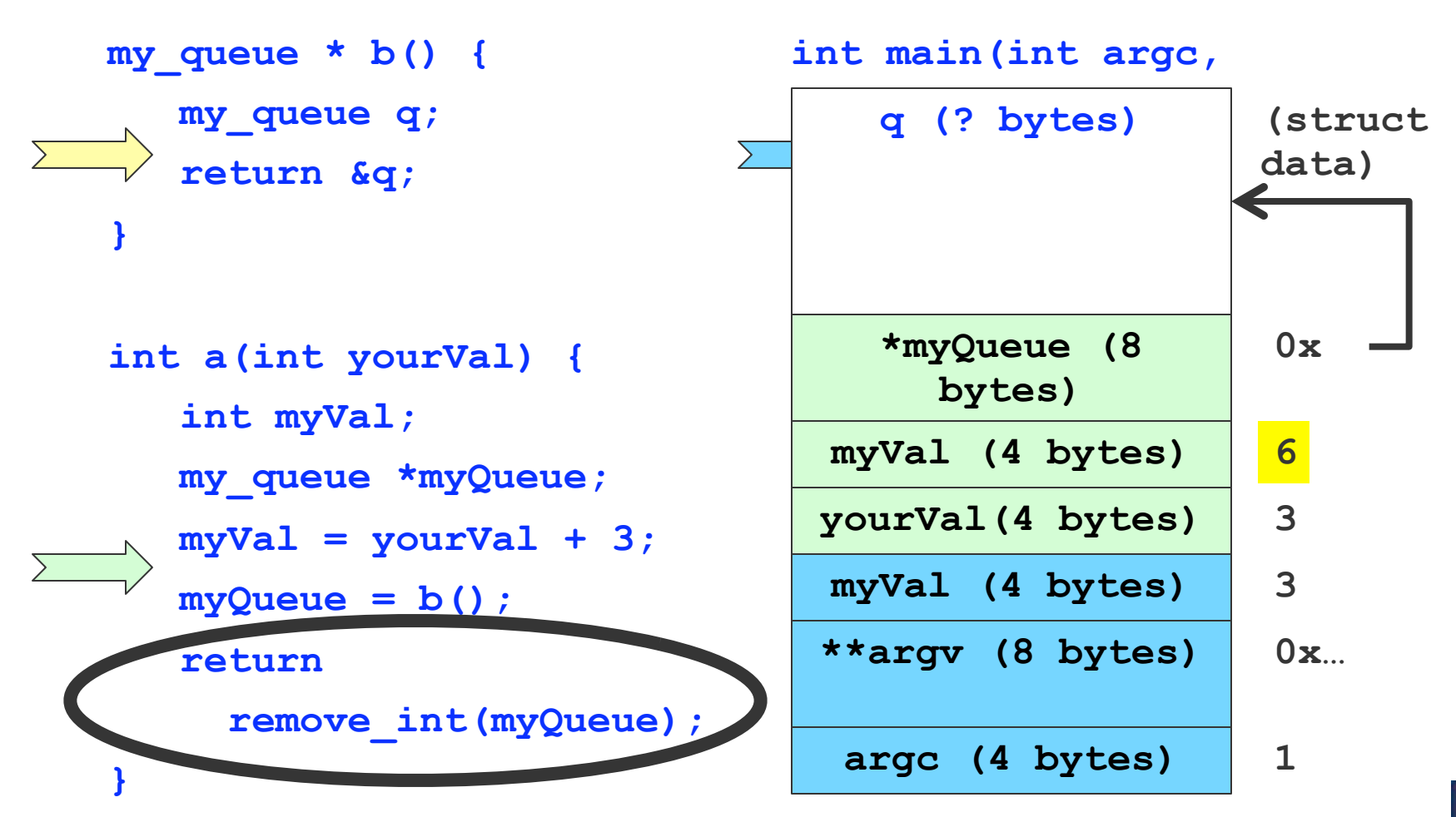

### Use your stack wisely

 Returning a pointer to a stack variable results in unpredictable behavior

#### **Three 'common' fixes**

- Good: Pass in a pointer to the variable you want to use
- Good: Use a heap variable
- Very Bad: Use a global variable